# Full Wafer Map Response Surface Models for Combinatorial Chemical Vapor Deposition Systems

María del Pilar León, Raymond A. Adomaitis<sup>†</sup> Department of Chemical & Biomolecular Engineering, Institute for Systems Research, University of Maryland, USA

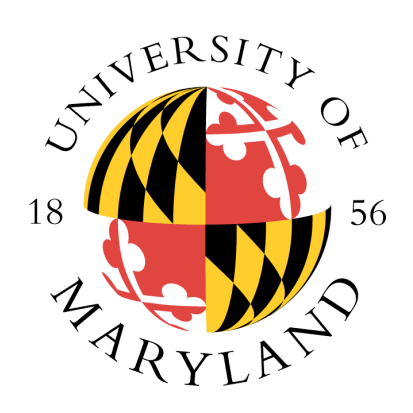

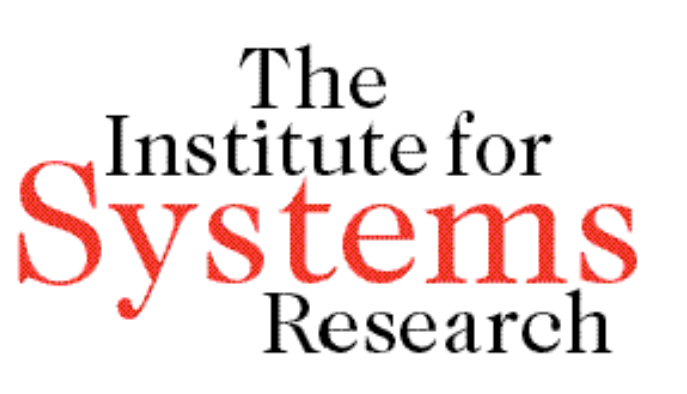

# Combinatorial CVD

In some CVD processes, it is necessary to control a film property profile (thickness, microstructure, composition, etc.) to a specific, spatially non-uniform distribution. Through a combinatorial approach it is possible to

Chemical Vapor Deposition (CVD) is a method for building layers of non-volatile solids in a wafer through the decomposition of relatively high vapor pressure gases. The gaseous compounds of the materials to be deposited are transported to a substrate surface where a thermal deposition occurs.

 $\Rightarrow$  Rapid development of new materials and corresponding process recipes becomes possible

To test the RSM computational toolbox a set of artificial wafers were generated using different values for a and *b* and following the function

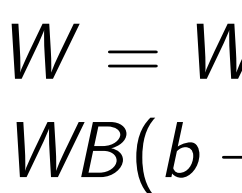

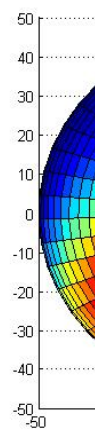

- Reproducibly deposit intentionally non-uniform films across the substrate
- Model the deposition system to correlate processing conditions to desired film qualities

#### Uniformity as a Desired Response The "optimal" values for the variables a and b that will give a uniform wafer with a mean thickness of 1 are calculated using the *optimize* command on the

Wafer RSModel View window

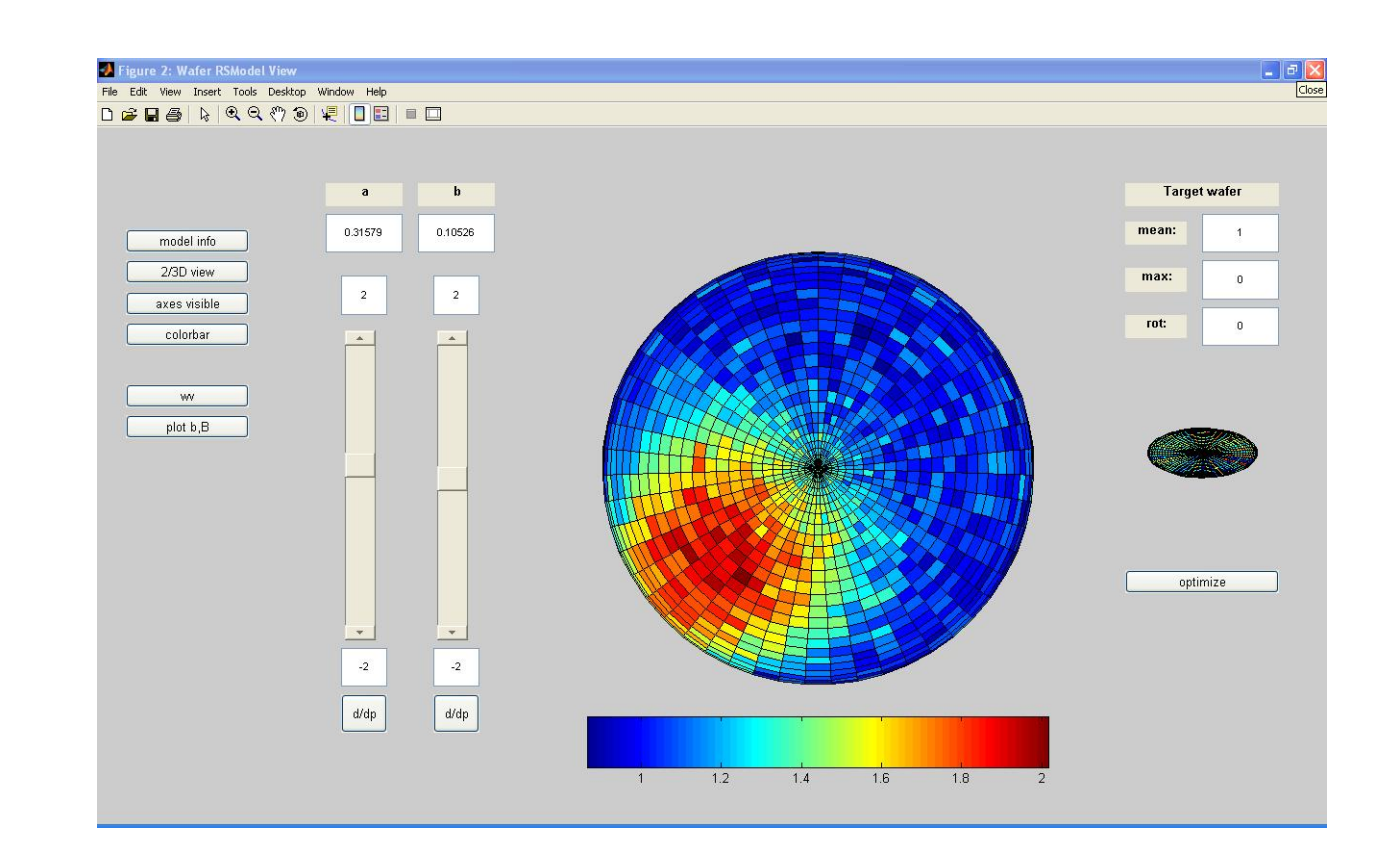

# Response Surface Models

The Response Surface methodology may be divided in three major steps:

• From the formula used to generate the artificial wafers it is clear that uniformity is achieved when  $a = 0.3$  and  $b = 0.1$ 

• The calculated "optimal" values using the wafermodelview function are  $a = 0.316$  and  $b = 0.105$ 

### **Conclusions**

- •Design of Experiments
- Regression Analysis and Statistical Analysis
- Predictions and Desired Response

## RSM computational toolbox

• The usefulness of the *rsmodel* toolbox was demon-• The toolbox is being extensively used for data ob-• Future work includes applying the toolbox on rect-

• A library of MATLAB object-oriented functions, based on accurate quadrature methods, used for wafer map representation, interpolation and analysis • Wafer modeling methods that take as input a vector of wafer objects and construct response surface models with output in the form of *full-wafer maps* • Performs Statistical Analysis on the obtained

 $W = Wo + WA(a-3)(a-0.3)(a+6) + ...$  $WB(b+5)(b-0.1) + WA WB(a-0.3)(b-0.1)$ 

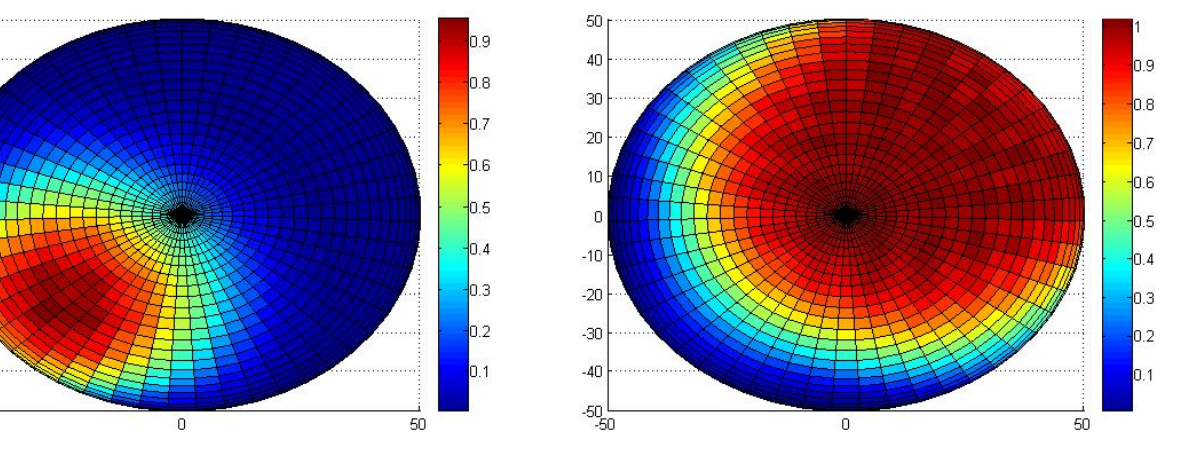

- 
- 
- models

# Artificially Generated Wafers

WA WB The data generated was given as input to the waferview function and a response surface model  $(2^{nd}$  order) was calculated

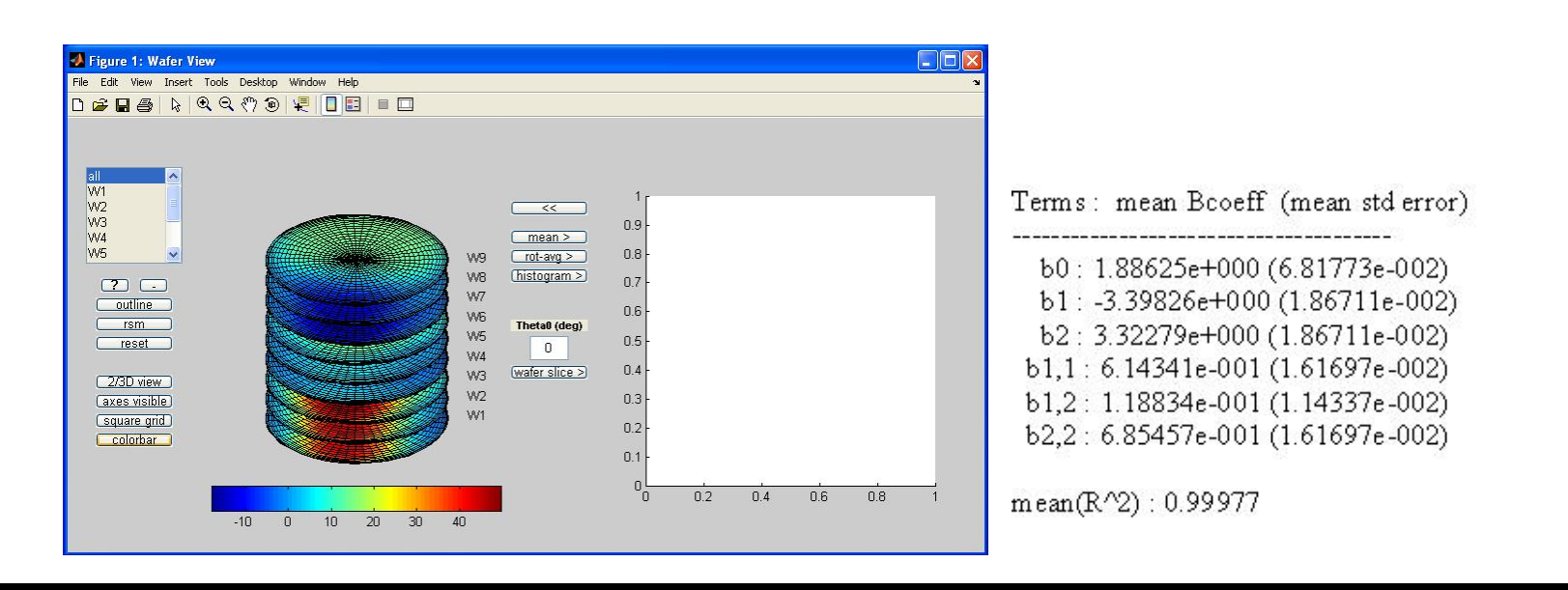

strated using artificially generated data tained with a CVD programmable reactor

angular substrates for CVD of solar energy materials

†For more information: http://www.isr.umd.edu/Labs/CACSE/A-Team

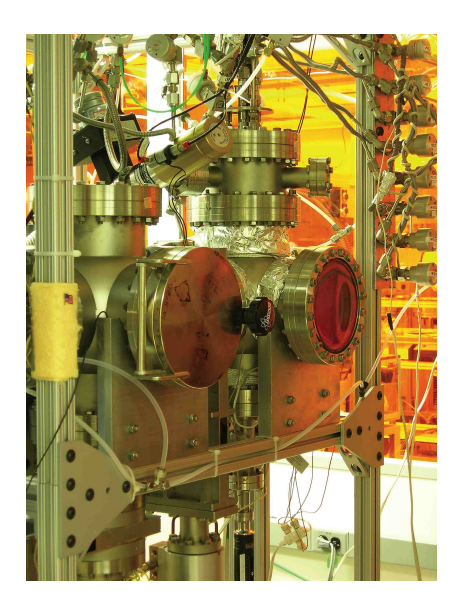